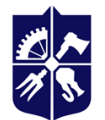

### **Прикладна біоінформатика**

#### Робоча програма навчальної дисципліни (Силабус)

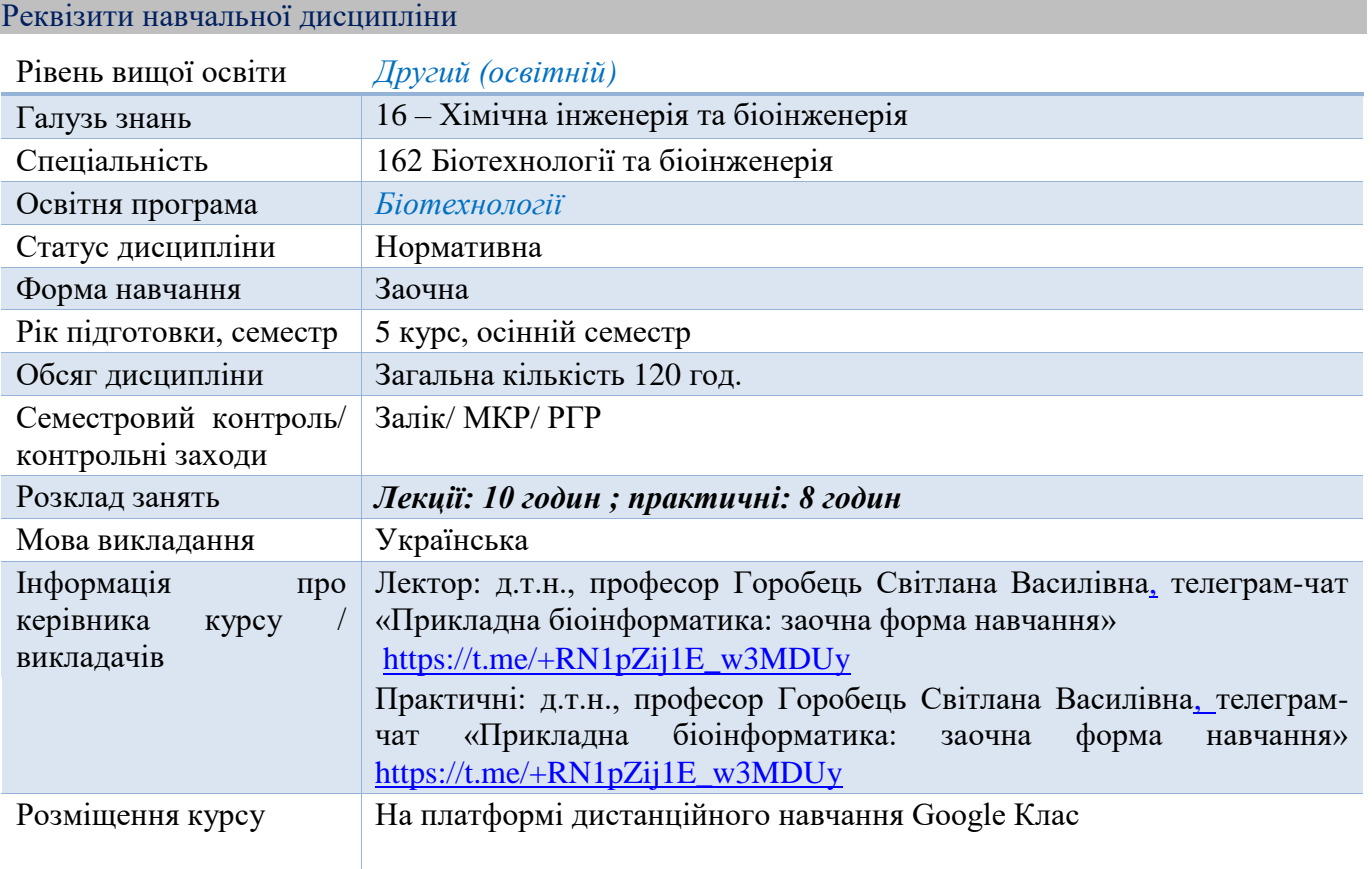

#### Програма навчальної дисципліни

#### 1. Опис навчальної дисципліни, її мета, предмет вивчання та результати навчання

Проект "Геном людини" розпочав процес накопичення величезних обсягів даних про геноми. Геномні дані про різноманітні організми, які регулярно генеруються, і використовуються в багатьох галузях, що впливає на широкі сектори економіки, включаючи доставку ліків, розробку фармакологічних препаратів, виробництво промислових та харчових продуктів. Робота з геномами, їх аналіз та інтерпретація, необхідна для досягнення успіху в більшості галузей наук про життя та в біомедичній галузі. Таке розуміння лежить в основі прикладної біоінформатики. Прикладна біоінформатика призначена для вчених у галузі біологічних наук, інженерів, технічних фахівців, медиків, що працюють у промисловій біотехнології, сільському господарстві, медицини тощо. Прикладна біоінформатика дає глибоке розуміння інструментів дослідження наук про життя, знання безлічі відкритих баз даних (БД) та способи їх використання, знайомство з програмними засобами, що використовуються для аналізу та порівняння генетичних даних, поінформованість про сучасні методи геноміки, протеоміки, фармакогеноміки тощо. Дисципліна «Прикладна біоінформатика» вивчає застосування сучасних інформаційних та обчислюваних технологій в біотехнології для аналізу і систематизації біологічних даних, моделювання процесів, що відбуваються на молекулярному рівні, для застосування цих знань для розробки методів генетичної терапії. Її метою є виявлення структури, функцій та взаємодії біомакромолекул (ДНК, РНК, білків) і подальше використання цих знань при створенні нових лікарський препаратів, наноматеріалів і приладів для діагностики і лікування людини, а також методів персоналізованої медицини. До першочергових задач прикладної біоінформатики потрібно віднести такі, як аналіз

геномів, виділення з їх складу окремих генів, їх екзон-інтронної структури, сигнальних послідовностей, передбачення функцій генів і експресованих ними продуктів, виявлення генів – потенційних мішеней дії нових ліків, оцінка ролі окремих складових амінокислотної послідовності у функціонуванні білка, побудова молекулярних моделей білків і нуклеїнових кислот, виходячи з їх послідовностей, дослідження механізму функціонування макромолекул, виходячи з їх молекулярних моделей, комп'ютерне конструювання ліків, засноване на раціональному виборі генів-мішеней і молекулярних моделей їх білкових продуктів.

Професійний біотехнолог наразі має знати та вміти використовувати сучасні мови програмування. Лідером серед таких мов є Python, особливо Biopython, що є колекцією некомерційних інструментів для обчислення в біології та біоінформатиці з відкритим кодом створеною міжнародною асоціацією розробників Biopython - це набір модулів Python, які надають функції для роботи з послідовностями ДНК, РНК і білкових послідовностей, такими як зворотне комплементація ланцюжка ДНК, пошук мотивів в білкових послідовностях і т. Д. Він надає безліч синтаксичних аналізаторів для читання всіх основних генетичних баз даних, таких як GenBank, SwissPort тощо, а також оболонки / інтерфейси для запуску інших популярних програм / інструментів біоінформатики, таких як NCBI BLASTN, Entrez і т. д., в середовищі Python.

З огляду на це, дисципліна «Прикладна біоінформатика», безперечно, є важливою та актуальною для підготовки сучасних спеціалістів біотехнологів.

Метою навчальної дисципліни є формування у студентів компетентностей:

ФК 2. Здатність здійснювати пошук необхідної інформації в науковій і технічній літературі, базах даних та інших джерелах

ФК 3. відбирати та аналізувати релевантні дані, у тому числі за допомогою сучасних методів аналізу даних і спеціалізованого програмного забезпечення;

ФК 5. розробляти нові біотехнологічні об'єкти і технології та підвищувати ефективність існуючих технологій на основі експериментальних та/або теоретичних досліджень та/або комп'ютерного моделювання;

ФК 14. Здатність розробляти біотехнологічні продукти різних функціонально-споживчих груп.

ФК 15 використовувати спеціалізоване програмне забезпечення для аналізу та управління біотехнологічними об'єктами (процесами).

Основні завдання навчальної дисципліни

Після засвоєння навчальної дисципліни студенти мають продемонструвати такі результати навчання:

компетентності:

- знати основи мови програмування Python (BioPython) для аналізу генетичних послідовностей представлених в біотехнологічних та біоінформаційних базах даних;
- знати принципи роботи з базами даних;
- знати основи обробки експериментальних даних з використанням пакетів мови програмування Python та BioPython;
- нові знання про сучасні галузі використання біоінформатики для вирішення задач з генетичної інженерії, фармакогенетики та цілеспрямованої доставки ліків.
- вміти застосовувати сучасні математичні методи для розв'язання практичних задач, пов'язаних з дослідженням і проектуванням біотехнологічних процесів.
- програмувати на базовому рівні на мові Python та Biopython;
- вміти використовувати Matplotlib, Sklearn для побудови графіків та діаграм та аналізу експериментальних даних;
- вміти використовувати пакет Opencv-python для аналізу зображень, отриманих методами оптичної мікроскопії, скануючої зондової мікроскопії, скануючої електронної мікроскопії, використання фільтрів для корекції зображень, виділення контурів біооб'єктів тощо;
- вміти використовувати пакет Sklearn Python для задач регресійного аналізу;
- розробляти нові та вдосконалювати існуючі біотехнології на базі сучасних досягнень біоінформатики;
- вміти використовувати методи біоінформатики для проведення досліджень з таргетної терапії;
- вміти аналізувати нуклеотидні та амінокислотні послідовності в автоматизованому режимі використовуючи пакет Biopython.

Програмні результати навчання:

ПРН 4. Вміти обирати та застосовувати найбільш придатні методи математичного моделювання та оптимізації при розробленні науково-технічних проектів;

ПРН 18. Уміти розробляти біотехнологічні продукти різних функціонально-споживчих груп .

ПРН 19. Уміти використовувати молекулярно-біологічні технології для створення та аналізу нових біологічних агентів.

# **2. Пререквізити та постреквізити дисципліни (місце в структурно-логічній схемі навчання за відповідною освітньою програмою)**

 Місце в структурно-логічній схемі навчання забезпечується дисциплінами, що вивчалися на попередніх семестрах: «Інформаційні технології», «Генетика», як базові основні біотехнологічні дисципліни, а також базовий рівень володіння англійською мовою не нижче А2. У структурнологічній площині програми підготовки магістрів науковців з біотехнології дисципліна базується на попередньо вивчених дисциплінах, які створюють фундамент для подальшої дослідницької і практичної діяльності випускників.

# 3. Зміст навчальної дисципліни

Тема 1. Використання мови програмування Python для аналізу експериментальних даних в біотехнології та роботи з біоінформатичними базами даних.

Лекція 1. Особливості розвитку сучасних мов програмування, розвиток мови Python як однієї з найпопулярніших мов для біотехнологічних застосувань. Пакети Python для вирішення задач біотехнології та біоінформатики. Інтегральне середовище розробки (ІСP), (Integrated development environment – IDE) Pycharme Community.

Лекція 2. Робота зі списками, словниками, кортежами, множинами (наборами) в мові Python. Функції та класи в Python.

Лекція 3. Пакет Matplotlib Python для візуалізації та аналізу експериментальних даних в біотехнології.

Тема 2. Практичне застосування досягнень біоінформатики та генетичного аналізу в різних галузях.

Лекція 4. Постгеномна ера в розвитку біоінформатики. Розвиток таргетної терапії в лікуванні захворювань, спорті, «генетики поведінки» тощо. Методи введення генів та ліків в клітини еукаріотів.

Лекція 5. Сучасні досягнення в пошуку таргетних систем доставки ліків. Вірусні та невірусні системи доставки генів та ліків. Методи магнітокерованої доставки генів та ліків. Природне та штучне магнітомічення клітин бактерій для таргетної доставки ліків.

*Надається перелік розділів і тем всієї дисципліни.*

4. Навчальні матеріали та ресурси

Базова література:

- 1. Мова програмування Python для інженерів і науковців : навчальний посібник / В.Б. Копей; Міністерство освіти і науки України, Івано-Франківський національний технічний університет нафти і газу, кафедра комп'ютеризованого машинобудування. – Івано-Франківськ : ІФНТУНГ, 2019. – 267 стр.
- 2. С.В. Горобець, О.Ю. Горобець, П.П. Горбик, І.В. Уварова, Функціональні біо- та наноматеріали медичного призначення: монографія, Видавничий дім «Кондор», Київ, 2018.

[http://condor-books.com.ua/index.php?route=product/product&path=1&product\\_id=845.](http://condor-books.com.ua/index.php?route=product/product&path=1&product_id=845)

- 3. Горобець С. В. Біоінформатика. Практикум [Електронний ресурс]: навч. посіб. для студ. спеціальності 162 «Біотехнології та біоінженерія» / С. В. Горобець, О. Ю. Горобець, І.В. Дем'яненко; КПІ ім. Ігоря Сікорського. – Електронні текстові дані (1 файл 5.49 Мбайт). – Київ : КПІ ім. Ігоря Сікорського, 2020. – 86с.<https://ela.kpi.ua/handle/123456789/38813>
- 4. Горобець С. В. Біоінформатичні бази даних [Електронний ресурс] : навч. посіб. для студ. спеціальності 162 «Біотехнології та біоінженерія» / С. В. Горобець, О. Ю. Горобець, М. О. Булаєвська ; КПІ ім. Ігоря Сікорського. – Електронні текстові дані (1 файл: 3,86 Мбайт). – Київ : КПІ ім. Ігоря Сікорського, 2020. – 117 с.<https://ela.kpi.ua/handle/123456789/36457>

### **Додаткова:**

- 1. Костюченко А.О. Основи програмування мовою Python: навчальний посібник. Ч.: ФОП Баликіна С.М., 2020. 180 с.
- 2. Яковенко А.В. Основи програмування. Python. Частина 1 [Електронний ресурс]: підручник для студ. спеціальності 122 "Комп'ютерні науки", спеціалізації "Інформаційні технології в біології та медицині" / А. В. Яковенко ; КПІ ім. Ігоря Сікорського. – Електронні текстові данні (1 файл: 1,59 Мбайт). – Київ : КПІ ім. Ігоря Сікорського, 2018. – 195 с.
- 3. Замуруєва О. В., Кримусь А. С., Ольхова Н. В. Об'єктно-орієнтоване програмування в Python : курс лекцій. Луцьк : Вежа-Друк, 2018. – 64 с.
- 4. N. Nayerossadat, P. Ali, T. Maedeh, Viral and nonviral delivery systems for gene delivery, Adv. Biomed. Res. (2012). [https://doi.org/10.4103/2277-9175.98152.](https://doi.org/10.4103/2277-9175.98152)
- 5. E. Wagner, L. Mengfeng, Gene therapy clinical trials worldwide, J. Gene Med. 21 (2019).
- 6. L. Mair, K. Ford, M.R. Alam, R. Kole, M. Fisher, R. Superfine, Size-uniform 200 nm particles: Fabrication and application to magnetofection, J. Biomed. Nanotechnol. (2009). <https://doi.org/10.1166/jbn.2009.1024> .
- 7. С.В. Горобець, Горобець О.Ю, Бутенко К.О., Чиж Ю.М. Біомінералізація магнітних наночастинок бактеріальними симбіонтами людини.// Медичні перспективи, 19 (2014) 4–12. <https://doi.org/10.26641/2307-0404.2014.2.27776>.
- 8. Уварова І.В., Горбик П.П., Горобець С.В., Іващенко О.А., Ульянчич Н.В. Наноматеріали медичного призначення, Київ, "Наукова думка", 2014, 414 стр.
- 9. D.B. Resnik, P.J. Langer, Human germline gene therapy reconsidered, Hum. Gene Ther. (2001). <https://doi.org/10.1089/104303401750298607>.
- 10. A. Blesch, M.H. Tuszynski, Gene therapy and cell transplantation for Alzheimer's disease and spinal cord injury, Yonsei Med. J. 45 (2004) 28–31. https://doi.org/10.3349/ymj.2004.45.suppl.28.
- 11. O. Singer, R.A. Marr, E. Rockenstein, L. Crews, N.G. Coufal, F.H. Gage, I.M. Verma, E. Masliah, Targeting BACE1 with siRNAs ameliorates Alzheimer disease neuropathology in a transgenic model, Nat. Neurosci. (2005). <https://doi.org/10.1038/nn1531> .
- 12. H.D. Liang, Q.L. Lu, S.A. Xue, M. Halliwell, T. Kodama, D.O. Cosgrove, H.J. Stauss, T.A. Partridge, M.J.K. Blomley, Optimisation of ultrasound-mediated gene transfer (sonoporation) in skeletal muscle cells, Ultrasound Med. Biol. (2004). <https://doi.org/10.1016/j.ultrasmedbio.2004.08.021> .
- 13. C. Plank, U. Schillinger, F. Scherer, C. Bergemann, J.S. Rémy, F. Krötz, M. Anton, J. Lausier, J. Rosenecker, The magnetofection method: Using magnetic force to enhance gene delivery, Biol. Chem. (2003).<https://doi.org/10.1515/BC.2003.082> .
- 14. F. Scherer, M. Anton, U. Schillinger, J. Henke, C. Bergemann, A. Krüger, B. Gänsbacher, C. Plank, Magnetofection: Enhancing and targeting gene delivery by magnetic force in vitro and in vivo, Gene Ther. (2002). [https://doi.org/10.1038/sj.gt.3301624.](https://doi.org/10.1038/sj.gt.3301624)
- 15. G.H. Fernald, E. Capriotti, R. Daneshjou, K.J. Karczewski, R.B. Altman, Bioinformatics challenges for personalized medicine, Bioinformatics. (2011). https://doi.org/10.1093/bioinformatics/btr295.
- 16. T.R. Egnew, Suffering, meaning, and healing: Challenges of contemporary medicine, Ann. Fam. Med. (2009).<https://doi.org/10.1370/afm.943> .
- 17. Personalized Medicine Coalition, The Case for Personalized Medicine 4th edition, (2014) 66.
- 18. N. Yahata, K. Kasai, M. Kawato, Computational neuroscience approach to biomarkers and treatments for mental disorders, Psychiatry Clin. Neurosci. (2017). <https://doi.org/10.1111/pcn.12502> .
- 19. R. E. Ellsworth, D. J. Decewicz, C. D. Shriver, D. L. Ellsworth, Breast Cancer in the Personal Genomics Era, Curr. Genomics. (2010).<https://doi.org/10.2174/138920210791110951> .
- 20. A. Soni, K. Gowthamarajan, A. Radhakrishnan, Personalized Medicine and Customized Drug Delivery Systems: The New Trend of Drug Delivery and Disease Management, Int. J. Pharm. Compd. 22 (2018) 108–121.
- 21. V.S. Priyadharshini, L.M. Teran, Personalized Medicine in Respiratory Disease: Role of Proteomics, in: Adv. Protein Chem. Struct. Biol., 2016. <https://doi.org/10.1016/bs.apcsb.2015.11.008> .
- 22. E. Pleasance, E. Titmuss, L. Williamson, H. Kwan, L. Culibrk, E.Y. Zhao, K. Dixon, K. Fan, R. Bowlby, M.R. Jones, Y. Shen, J.K. Grewal, J. Ashkani, K. Wee, C.J. Grisdale, M.L. Thibodeau, Z. Bozoky, H. Pearson, E. Majounie, T. Vira, R. Shenwai, K.L. Mungall, E. Chuah, A. Davies, M. Warren, C. Reisle, M. Bonakdar, G.A. Taylor, V. Csizmok, S.K. Chan, Z. Zong, S. Bilobram, A. Muhammadzadeh, D. D'Souza, R.D. Corbett, D. MacMillan, M. Carreira, C. Choo, D. Bleile, S. Sadeghi, W. Zhang, T. Wong, D. Cheng, S.D. Brown, R.A. Holt, R.A. Moore, A.J. Mungall, Y. Zhao, J. Nelson, A. Fok, Y. Ma, M.K.C. Lee, J.-M. Lavoie, S. Mendis, J.M. Karasinska, B. Deol, A. Fisic, D.F. Schaeffer, S. Yip, K. Schrader, D.A. Regier, D. Weymann, S. Chia, K. Gelmon, A. Tinker, S. Sun, H. Lim, D.J. Renouf, J. Laskin, S.J.M. Jones, M.A. Marra, Pan-cancer analysis of advanced patient tumors reveals interactions between therapy and genomic landscapes, Nat. Cancer. (2020).<https://doi.org/10.1038/s43018-020-0050-6> .
- 23. M.S. Williams, Early Lessons from the Implementation of Genomic Medicine Programs, Annu. Rev. Genomics Hum. Genet. (2019).<https://doi.org/10.1146/annurev-genom-083118-014924> .
- 24. V. Huser, M. Sincan, J.J. Cimino, Developing genomic knowledge bases and databases to support clinical management: current perspectives, Pharmgenomics. Pers. Med. (2014). <https://doi.org/10.2147/PGPM.S49904> .
- 25. J. Xie, S. Lee, X. Chen, Nanoparticle-based theranostic agents, Adv. Drug Deliv. Rev. (2010). <https://doi.org/10.1016/j.addr.2010.07.009> .
- 26. Y.F. Lu, D.B. Goldstein, M. Angrist, G. Cavalleri, Personalized medicine and human genetic diversity, Cold Spring Harb. Perspect. Med. (2014).<https://doi.org/10.1101/cshperspect.a008581> .
- 27. L. Wu, S.I. Candille, Y. Choi, D. Xie, L. Jiang, J. Li-Pook-Than, H. Tang, M. Snyder, Variation and genetic control of protein abundance in humans, Nature. (2013). <https://doi.org/10.1038/nature12223>.
- 28. A. Altmann, N. Beerenwinkel, T. Sing, I. Savenkov, M. Däumer, R. Kaiser, S.Y. Rhee, W.J. Fessel, R.W. Shafer, T. Lengauer, Improved prediction of response to antiretroviral combination therapy using the genetic barrier to drug resistance, Antivir. Ther. (2007).
- 29. US National Library of Medicine, What is pharmacogenomics?, Genet. Home Ref. (2022). <https://medlineplus.gov/genetics/understanding/genomicresearch/pharmacogenomics/>
- 30. D. Church, R. Kerr, E. Domingo, D. Rosmarin, C. Palles, K. Maskell, I. Tomlinson, D. Kerr, "Toxgnostics": An unmet need in cancer medicine, Nat. Rev. Cancer. (2014). <https://doi.org/10.1038/nrc3729> .
- 31. R. Kamps, R.D. Brandão, B.J. van den Bosch, A.D.C. Paulussen, S. Xanthoulea, M.J. Blok, A. Romano, Next-generation sequencing in oncology: Genetic diagnosis, risk prediction and cancer classification, Int. J. Mol. Sci. (2017). [https://doi.org/10.3390/ijms18020308.](https://doi.org/10.3390/ijms18020308)
- 32. Anastasia Chasapi, Vasilis J Promponas, Christos A Ouzounis The bioinformatics wealth of nations

Bioinformatics, Volume 36, Issue 9, 1 May 2020, Pages 2963–2965, <https://doi.org/10.1093/bioinformatics/btaa132>

# **Інформаційні ресурси**

- 1. [http://www.ncbi.nlm.nih.gov](http://www.ncbi.nlm.nih.gov/)
- 2. <https://www.python.org/>
- 3. <https://matplotlib.org/>
- 4. <https://scikit-learn.org/stable/>
- 5. [http://www.biopython.org](http://www.biopython.org/)
- 6. https://docs.opency.org/4.5.2/d6/d00/tutorial\_py\_root.html

# Навчальний контент

5. Методика опанування навчальної дисципліни (освітнього компонента)

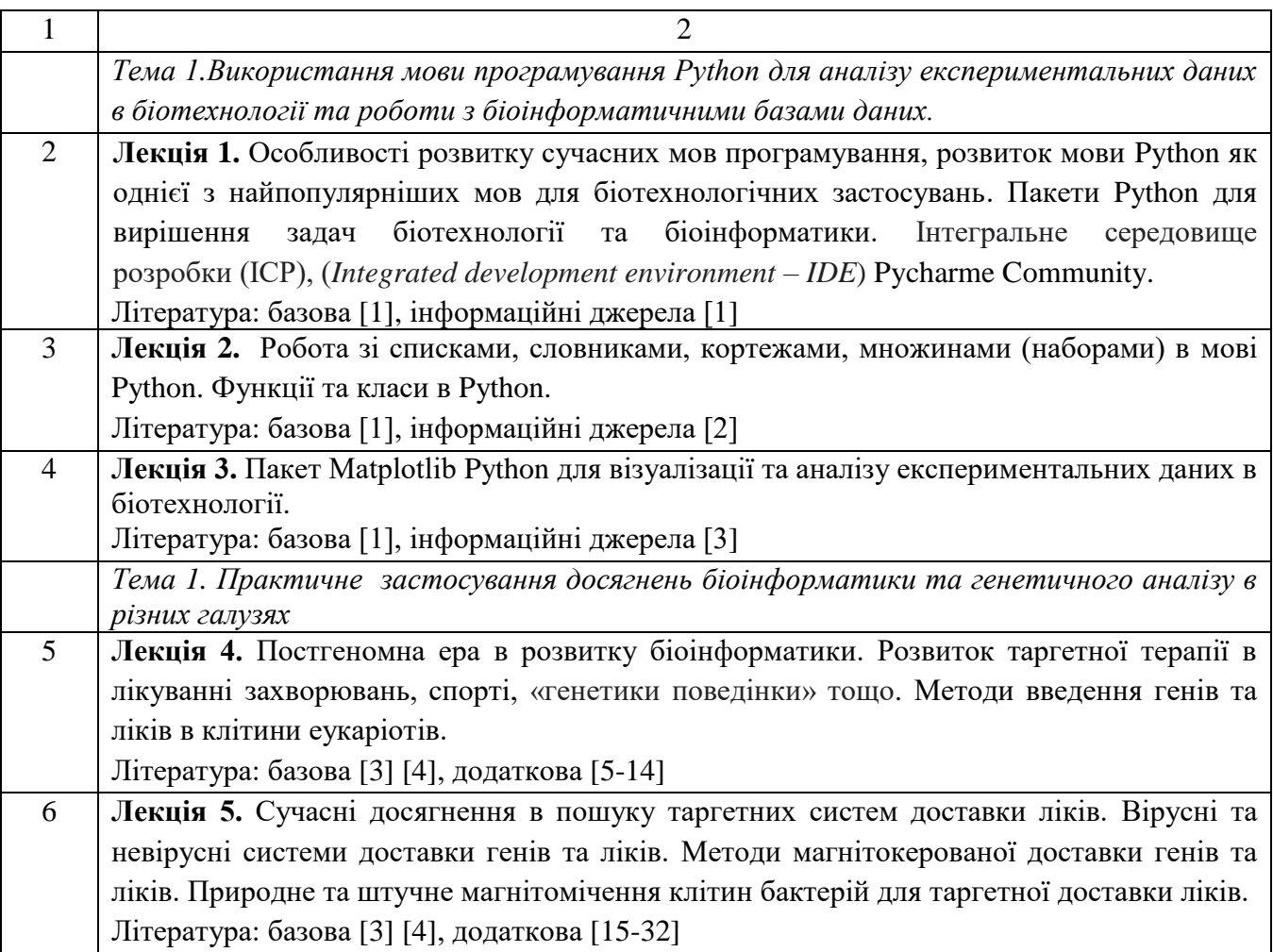

Практичні заняття

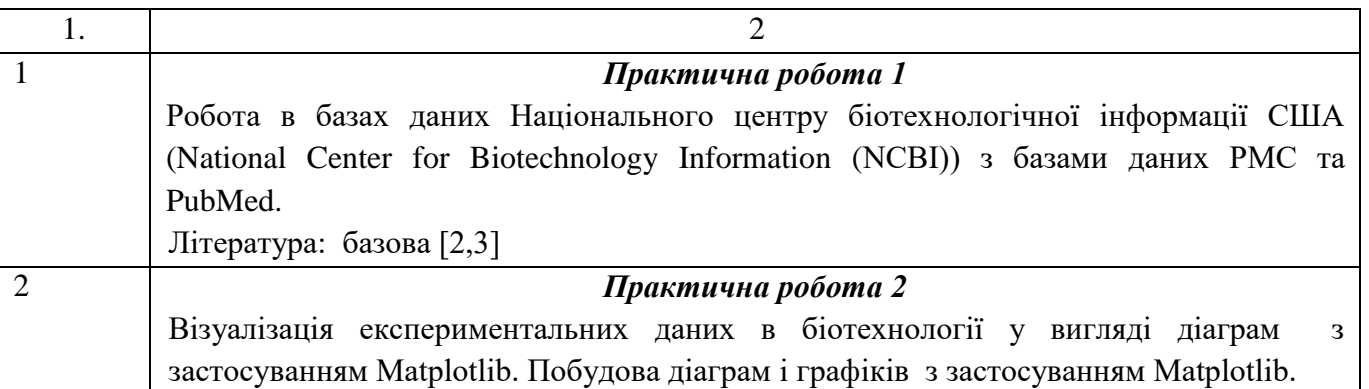

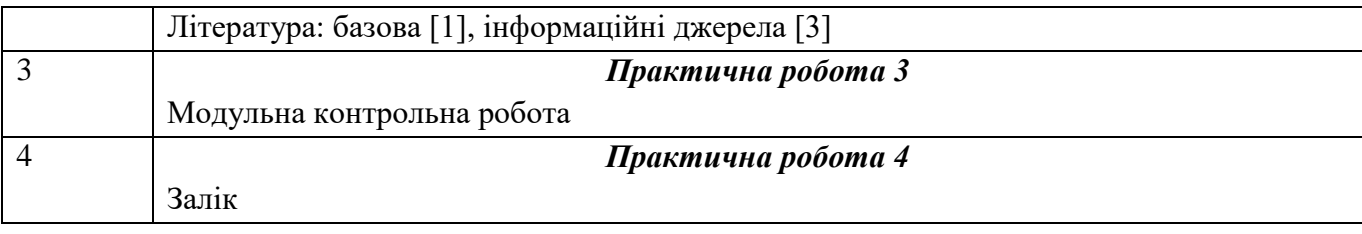

# 6. Самостійна робота студента/аспіранта

Самостійна робота студента по дисципліні включає підготовку до аудиторних занять (18 годин), виконання РГР (15 години) модульної контрольної (4 години), підготовка до заліку (6 годин,) а також опрацювання наведених нижче тем самостійно (77).

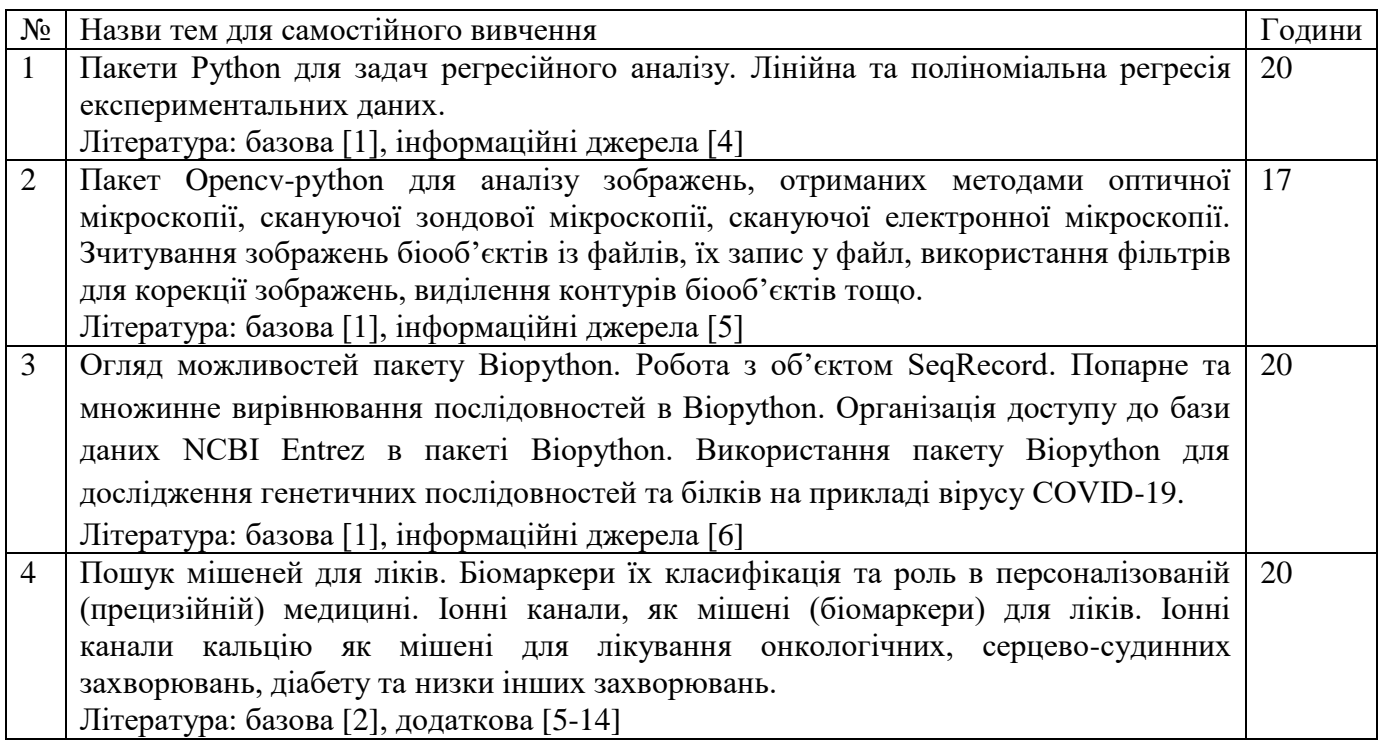

#### Політика та контроль

### 7. Політика навчальної дисципліни (освітнього компонента)

Вивчення дисципліни «Прикладна біоінформатика» відбувається на лекційних та практичних заняттях. Наочність навчальних занять забезпечується використанням значної кількості ілюстративного матеріалу (схем, таблиць, слайдів). Під час викладання даної дисципліни викладач проводить опитування здобувачів для того, щоб визначити рівень засвоєння ними викладеного матеріалу, важливим є активність здобувачів. Практичні заняття проходять з використанням комп'ютерної техніки та відповідного програмного забезпечення.

#### *Зазначається система вимог, які викладач ставить перед студентом/аспірантом:*

### *правила відвідування занять (як лекцій, так і практичних/лабораторних);*

Відвідування лекцій, практичних занять та лабораторних робіт, а також відсутність на них, не оцінюється. Однак, студентам рекомендується відвідувати заняття, оскільки на них викладається теоретичний матеріал та розвиваються навички, необхідні для формування компетентностей, визначених стандартом освіти. Система оцінювання орієнтована на отримання балів за активність студента, а також виконання завдань, які здатні розвинути практичні уміння та навички. За об'єктивних причин (наприклад, хвороба, працевлаштування, міжнародне стажування тощо) навчання може відбуватися в он-лайн формі за погодженням із керівником курсу.

 *правила поведінки на заняттях (активність, підготовка коротких доповідей чи текстів, відключення телефонів, використання засобів зв'язку для пошуку інформації на гугл-диску викладача чи в інтернеті тощо);*

На аудиторних заняттях студент має поважати викладача та дисципліну, що він слухає; Виконувати елементарні правила та норми поведінки; Протягом заняття забороняється користуватися мобільними телефонами, окрім екстрених випадків. Норми етичної поведінки студентів і працівників визначені у розділі 2 Кодексу честі Національного технічного університету України «Київський політехнічний інститут імені Ігоря Сікорського». Детальніше: https://kpi.ua/code.

- *правила призначення заохочувальних та штрафних балів;* не передбачено
- *політика дедлайнів та перескладань;*

Термін здачі кожного виду роботи обговорюється на занятті під час видачі завдання та залежить від типу роботи. Роботи, які здаються із порушенням термінів без поважних причин, оцінюються на нижчу оцінку. Перескладання тем (модулів) відбувається за наявності поважних причин.

*політика щодо академічної доброчесності;*

визначені у розділі 3 Кодексу честі Національного технічного університету України «Київський політехнічний інститут імені Ігоря Сікорського». Детальніше: https://kpi.ua/code. Використання додаткових джерел інформації під час оцінювання знань заборонено (у т.ч. мобільних девайсів). Мобільні пристрої дозволяється використовувати лише під час он-лайн тестування та виконання розрахунків.

*інші вимоги, що не суперечать законодавству України та нормативним документам Університету.*

 Студент зобов'язаний зареєструватися на платформі дистанційного навчання Google Workspace for Education Fundamentals (в минулому G Suit For Education) на домені @LLL.kpi.ua та приєднатися до Google Класу «Прикладна біоінформатика» за посиланням [https://classroom.google](https://classroom.google/) . Для цього студенту необхідно спочатку отримати акаунт в Google Workspace for Education Fundamentals на домені @LLL.kpi.ua. Для отримання акаунту в Google Workspace for Education Fundamentals на домені @LLL.kpi.ua необхідно заповнити Google Форму: [https://sikorsky-distance.kpi.ua/reg\\_gsuite/](https://sikorsky-distance.kpi.ua/reg_gsuite/) . Після реєстрації та модерації заявки студента, адміністратор надішле студенту на пошту пароль та логін до акаунту, з яким студент зможе використовувати всі доступні інструменти та сервіси Google Workspace for Education Fundamentals. Google Workspace for Education Fundamentals – це пакет спеціалізованого хмарного програмного забезпечення, інструментів для спільної роботи та дистанційного навчання від компанії Google. Основна складова пакету – система управління навчанням Google Клас, яка дозволяє викладачу створювати навчальні класи, оцінювати завдання, надавати учням зворотній зв'язок, публікувати оголошення і поширювати навчальні матеріали. Викладач може бачити, хто виконав завдання, а хто ще продовжує над ним працювати, а також читати питання і коментарі студентів. Для приєднання до навчального курсу «Прикладна біоінформатика» студенту потрібно перейти у серведовання Google Клас за посиланням <https://classroom.google.com/c/NDIwOTY0NTgzNzMz?cjc=ivu4hsg>, натиснути зображення «+» у верхньому правому кутку браузера, вибрати «Приєднатися до класу» та ввести код курсу ivu4hsg. Акаунти студентів, які приєдналися до Google Класу не з акаунту на домені @LLL.kpi.ua, будуть вилучатися з навчального курсу «Прикладна біоінформатика: Google Класу тому, що автоматичний імпорт оцінок за тестування можливий виключно з акаунту Прикладна біоінформатика на домені @LLL.kpi.ua. Система Google Клас автоматично надсилає кожному студенту бали по кожному з видів контролю на електронну пошту. Тому для ознайомлення з балами за кожен окремий вид контролю студенту необхідно змінити налаштування електронної пошти так, щоб ці електронні листи не потрапляли у спам. Всі виконані завдання для перевірки викладачем студент повинен завантажувати через систему Google Клас (результати виконання завдань, надіслані через телеграм канал перевірятися не будуть);

 Листування із студентами з організаційних питань буде здійснюватися через телеграм-чат «Прикладна біоінформатика: заочна форма навчання» https://t.me/+RN1pZij1E\_w3MDUy

### 8. Види контролю та рейтингова система оцінювання результатів навчання (РСО)

**Поточний контроль**: тестування знань студентів з лекційного матеріалу та практичних робіт (20 балів), виконання РГР (50) та МКР (30 балів). Докладніша інформація щодо поточного контролю та критеріїв оцінювання наведена в РСО з дисципліни (Додаток 1).

**Календарний контроль**: не передбачено.

**Семестровий контроль**: Залік. Загальна сума балів на заліку – 100 балів. Докладніша інформація щодо проведення та оцінювання наведена в РСО з дисципліни.

**Умови допуску до семестрового контролю**: семестровий рейтинг від не нижче 50 балів, тестування знань студентів з лекційного матеріалу та практичних робіт, виконання РГР, написання МКР.

### 9. Додаткова інформація з дисципліни (освітнього компонента)

# **Додаток 1**

### **Система рейтингових (вагових) балів занять і рейтингових оцінок по видах контролю за рік**

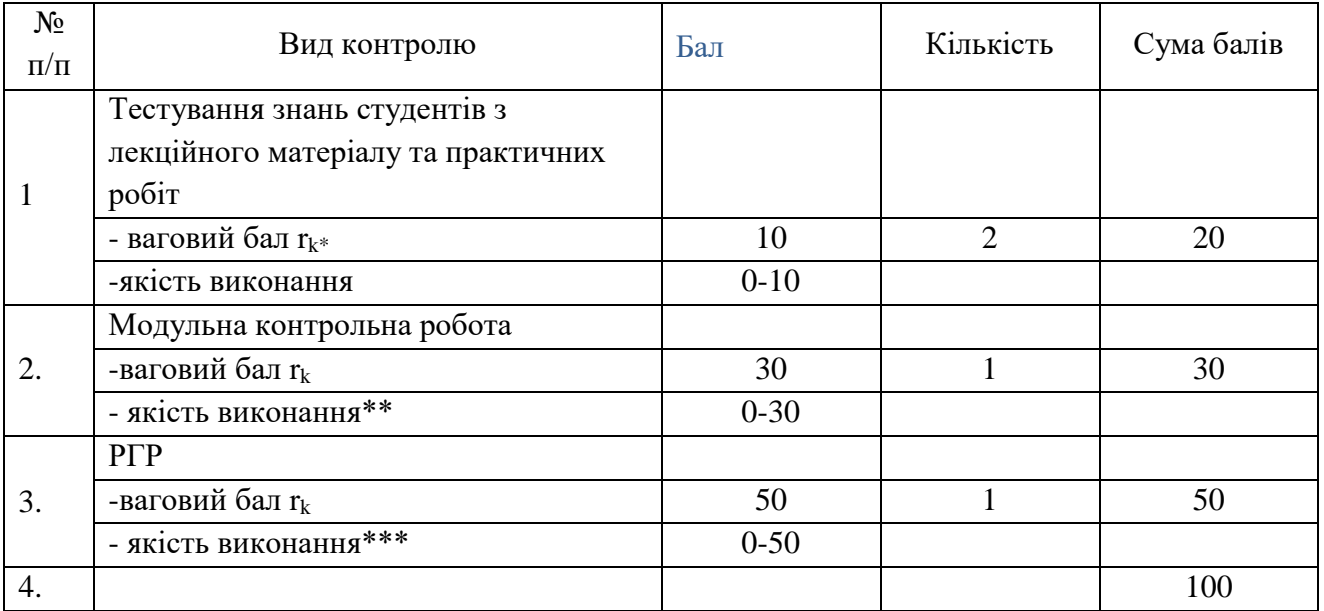

\* - Якість виконання тестування з лекційного матеріалу та практичних робіт:<br>бездогання робота

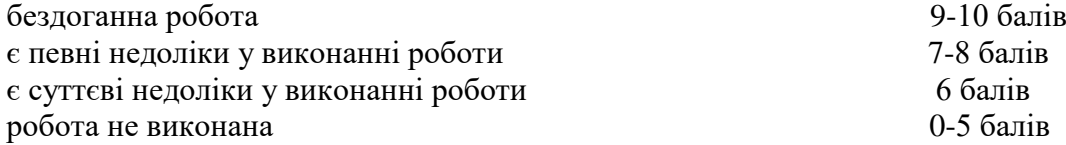

\*\* - Якість виконання модульної контрольної роботи, включає 6 запитань, кожне оцінюється в 5 балів:

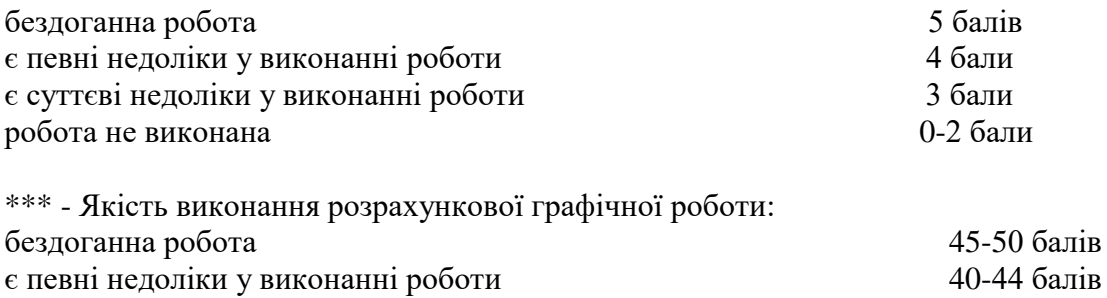

є суттєві недоліки у виконанні роботи 30-39 балів робота не виконана **0-29 балів** 

# **Розрахунок шкали (R) рейтингу**

Сума вагових балів контрольних заходів протягом семестру складає:

 $R = 20+50+30 = 100$  балів:

Рейтингова шкала з дисципліни складає R = 100 балів;

Необхідною умовою для одержання заліку автоматом є зарахування усіх пропозицій, що виносяться на обговорення виконання на позитивну оцінку модульної контрольної роботи та загальний рейтинг більше 60 балів. Для підвищення оцінки проводиться залікова робота. При цьому попередній рейтинг анулюється.

*Календарний контроль: проводиться в кінці семестру.*

Підсумкова оцінка якості знань з дисципліни визначаються за традиційною 6-рівневою шкалою на базі індивідуальних поточних оцінок за такою шкалою:

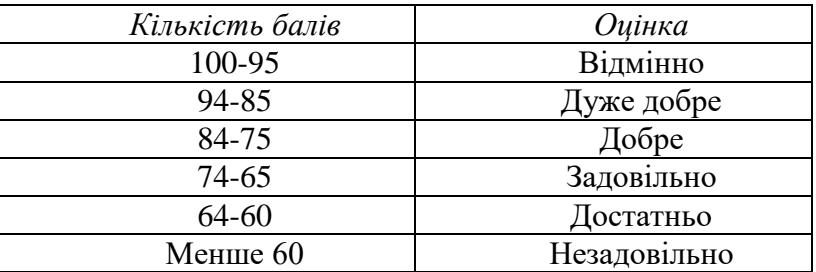

*Семестровий контроль: залік. Загальна сума балів заліку – 100 балів. Умови допуску до семестрового контролю: семестровий рейтинг не менше 50 балів, виконання РГР, написання МКР та здача тестів з лекційного матеріалу та практичних робіт.*

Заліковий білет складається з 10 питань, 1 питання оцінюється у 10 балів: бездоганна робота 9-10 балів

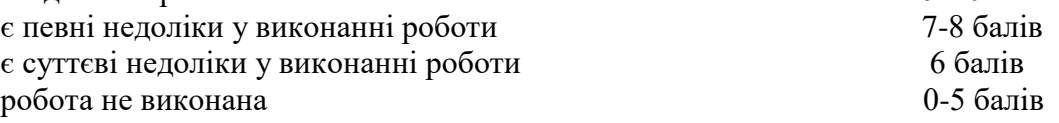

Таблиця відповідності рейтингових балів оцінкам за університетською шкалою:

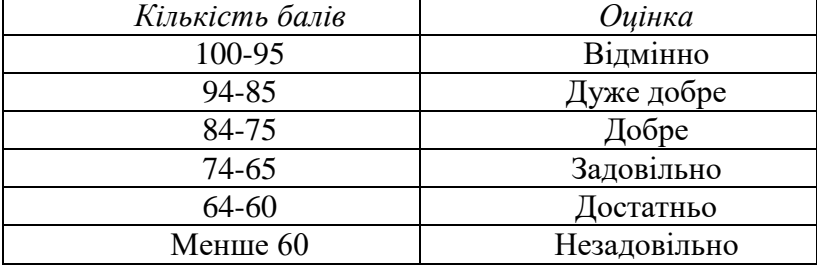

### **Питання до контрольної роботи з курсу «Прикладна біоінформатика»**

- 1. Історія розвитку та основні мови програмування.
- 2. Об'єктно-орієнтованоий підхід до програмування.
- 3. Процедурний підхід до програмування.
- 4. Основні переваги Python. Задачі, для яких застосовують Python.
- 5. Типи даних в Python.
- 6. Логічні операції в Python.
- 7. Математичні оператори та функції в Python.
- 8. Функції в Python.
- 9. Класи в Python.
- 10. Основні пакети Python.
- 11. Основні функції роботи зі списками.
- 12. Основні функції роботи зі словниками.
- 13. Основні функції роботи з кортежами.
- 14. Основні функції роботи з множинами (наборами).
- 15. Основні функції пакету Matplotlib для побудови графіків.
- 16. Основні функції пакету Opencv-python для роботи з зображеннями біологічних об'єктів графіків.
- 17. Основні засоби роботи з генетичними послідовностями в пакету Biophython.
- 18. Функції для лінійної регресії в пакеті Sklearn.
- 19. Особливості постгеномної ери в розвитку біоінформатики.
- 20. Генна терапія, визначення, стратегія розвитку.
- 21. Вірусні системи доставки генів та ліків.
- 22. Невірусні системи доставки генів та ліків.
- 23. Методи магнітокерованої доставки генів та ліків.
- 24. Розвиток персоналізованої (прецизійної) медицини.
- 25. Приклади досягнень персоналізованої медицини у лікуванні раку.
- 26. Приклади досягнень персоналізованої медицини у лікуванні респіраторних захворювань.
- 27. Приклади досягнень персоналізованої медицини у лікуванні інфекційних захворювань.
- 28. Вирішення проблеми обстеження населення в різних країнах для врахування спадкових захворювань.
- 29. Виклики, що характерні в даний час для персоналізованої медицини: питання інтелектуальної власності, конфіденційності, відшкодування ризиків тощо.
- 30. Методи генної терапії в спорті.
- 31. Поняття генного допінгу, способи введення, різновиди, методологія виявлення генного допінгу.
- 32. Особливості генетичного аналізу при встановленні батьківства.
- 33. Приклади закордонних та українських фірм, що пропонують генетичний аналізу при встановленні батьківства та інших відповідних послуг.

# **Типове завдання по РГР.**

Задано наступні експериментальні дані в галузі біотехнології. Здійснювали вирощування бактеріальної культури *E. coli* Nissle 1917 на хелатному середовищі та під впливом магнітного поля, використовували стандартні середовища МПА (м'ясо-пептонний агар) та МПБ (м'ясопептонний бульйон), водний розчин хелату заліза (32мг/мл). Хелатне середовище для культивування було зроблено шляхом додавання до МПА розчину хелату заліза у перерахунку 32 мг хелату заліза на 1 л середовища. Бактеріальну культуру *E. coli* Nissle 1917 вирощували на хелатному середовищі впродовж 28 годин у оптимальних температурних умовах – 37°С. Щоб прослідкувати вплив середовища, що містить хелат заліза, та впливу магнітного поля на ріст бактерії *E. coli* Nissle 1917, проводили культивування впродовж 28 годин з періодичним вимірюванням кількості живих клітин за допомогою підрахунку у камері Горяєва (Таблиця 1).

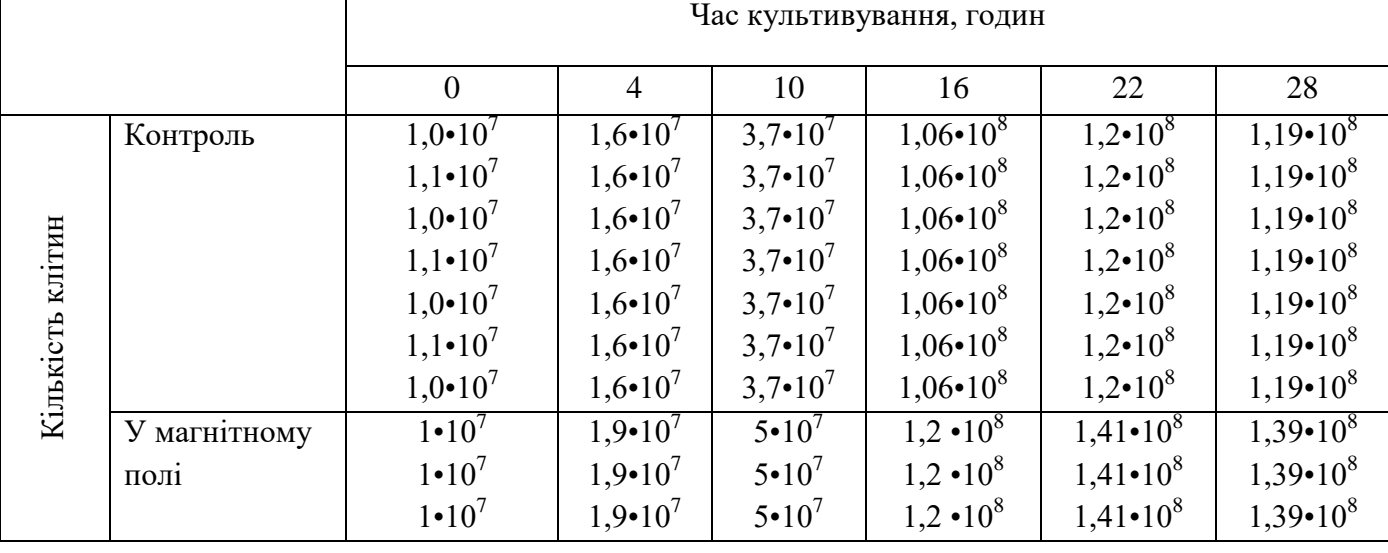

Таблиця 1. Результати підрахунку клітин у камері Горяєва впродовж культивування

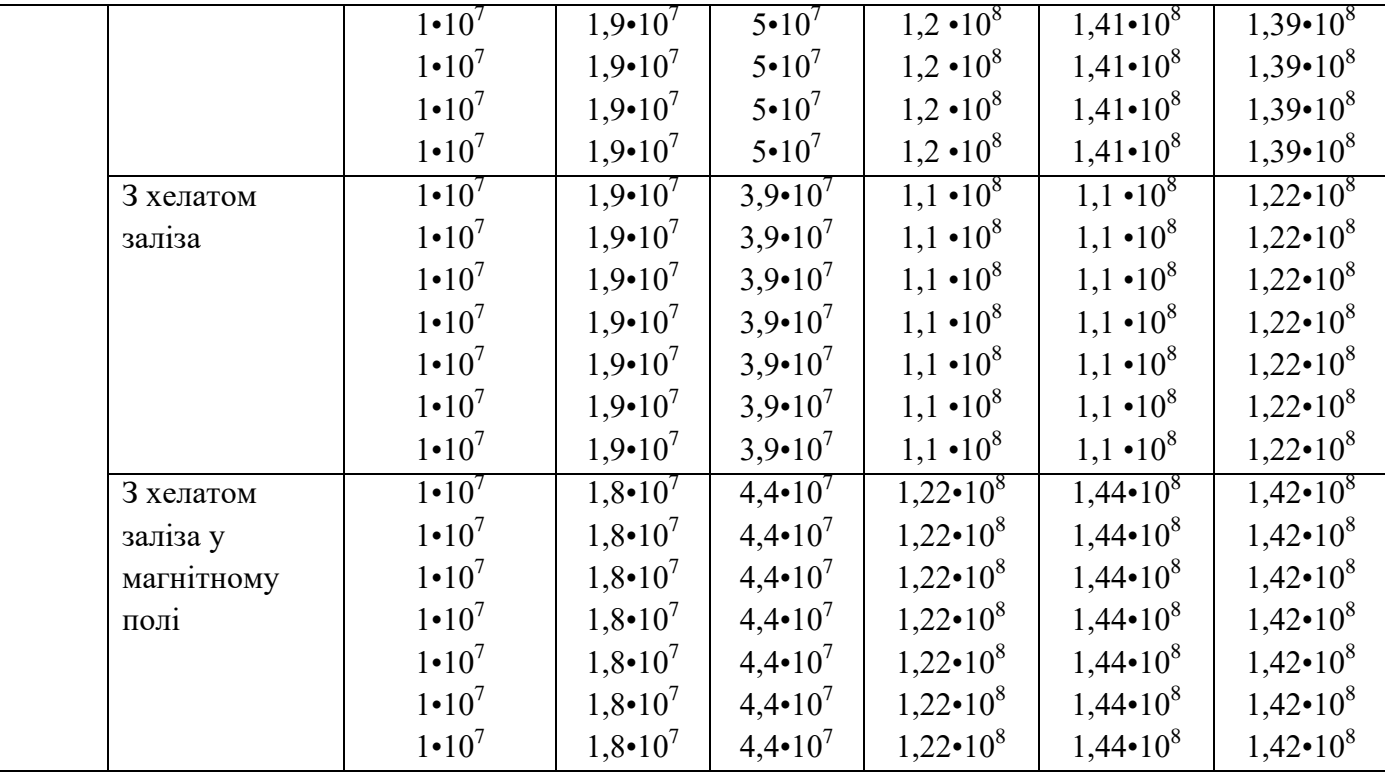

Написати код на Python, щоб він розраховував:

- середнє значення величини, яка вимірювалася експериментально (а саме, середнє значення кількості клітин) (формула (2) [https://zfftt.kpi.ua/images/books/TheorOfErrors.pdf\)](https://zfftt.kpi.ua/images/books/TheorOfErrors.pdf);
- середню квадратичну похибку середнього (формула (3) <https://zfftt.kpi.ua/images/books/TheorOfErrors.pdf> );
- дисперсію величини, яка вимірювалася експериментально;
- найбільш ймовірне значення величини, яка вимірювалася експериментально.

Зробити так, щоб ваша програма на вибір користувача:

1) Запитувала введення експериментальних даних з клавіатури

2) Завантажувала експериментальні дані з файлу

Також, щоб ваша програма на вибір користувача:

1) Виводила результати розрахунку в консоль у вигляді:

список або масив експериментальних даних, середнє значення величини, яка вимірювалася експериментально, та середня квадратична похибка середнього.

2) Записувала результати розрахунку в файл у вигляді: список

експериментальних даних, середнє значення величини, яка вимірювалася

експериментально, та середня квадратична похибка середнього.

Код повинен включати в себе:

1) Рядки документації, детальні коментарі

2) Два методи введення експериментальних даних (з клавіатури та з файлу) та виведення

результатів розрахунку (друк в консоль та запис у файл)

3) Метод розрахунку результату.

# **Питання на залік**

- 1. Історія розвитку та основні мови програмування.
- 2. Об'єктно-орієнтованоий підхід до програмування.
- 3. Процедурний підхід до програмування.
- 4. Основні переваги Python. Задачі, для яких застосовують Python.
- 5. Типи даних в Python.
- 6. Логічні операції в Python.
- 7. Математичні оператори та функції в Python.
- 8. Функції в Python.
- 9. Класи в Python.
- 10. Основні пакети Python.
- 11. Основні функції роботи зі списками.
- 12. Основні функції роботи зі словниками.
- 13. Основні функції роботи з кортежами.
- 14. Основні функції роботи з множинами (наборами).
- 15. Основні функції пакету Matplotlib для побудови графіків.
- 16. Основні функції пакету Opencv-python для роботи з зображеннями біологічних об'єктів графіків.
- 17. Основні засоби роботи з генетичними послідовностями в пакету Biophython.
- 18. Функції для лінійної регресії в пакеті Sklearn.
- 19. Особливості постгеномної ери в розвитку біоінформатики.
- 20. Генна терапія, визначення, стратегія розвитку.
- 21. Вірусні системи доставки генів та ліків.
- 22. Невірусні системи доставки генів та ліків.
- 23. Методи магнітокерованої доставки генів та ліків.
- 24. Розвиток персоналізованої (прецизійної) медицини.
- 25. Приклади досягнень персоналізованої медицини у лікуванні раку.
- 26. Приклади досягнень персоналізованої медицини у лікуванні респіраторних захворювань.
- 27. Приклади досягнень персоналізованої медицини у лікуванні інфекційних захворювань.
- 28. Вирішення проблеми обстеження населення в різних країнах для врахування спадкових захворювань.
- 29. Виклики, що характерні в даний час для персоналізованої медицини: питання інтелектуальної власності, конфіденційності, відшкодування ризиків тощо.
- 30. Методи генної терапії в спорті.
- 31. Поняття генного допінгу, способи введення, різновиди, методологія виявлення генного допінгу.
- 32. Особливості генетичного аналізу при встановленні батьківства.
- 33. Приклади закордонних та українських фірм, що пропонують генетичний аналізу при встановленні батьківства та інших відповідних послуг.

Робочу програму навчальної дисципліни (силабус):

складено д.т.н., проф. Горобець С.В.

Ухвалено кафедрою біоенергетики, біоінформатики та екобіотехнології (протокол № 18 від 25.05.2023 р.)

Погоджено Методичною комісією факультету (протокол № 11 від 26.06.23).